## Package 'ompr.roi'

January 27, 2022

<span id="page-0-0"></span>Type Package Title A Solver for 'ompr' that Uses the R Optimization Infrastructure ('ROI') Version 1.0.0 Description A solver for 'ompr' based on the R Optimization Infrastructure ('ROI'). The package makes all solvers in 'ROI' available to solve 'ompr' models. Please see the 'ompr' website <[https:](https://dirkschumacher.github.io/ompr/) [//dirkschumacher.github.io/ompr/](https://dirkschumacher.github.io/ompr/)> and package docs for more information and examples on how to use it. License MIT + file LICENSE RoxygenNote 7.1.2 Encoding UTF-8 URL <https://github.com/dirkschumacher/ompr.roi> BugReports <https://github.com/dirkschumacher/ompr.roi/issues> **Depends**  $R (= 3.4.0)$ **Imports** ROI ( $> = 0.3.0$ ), slam, methods, Matrix, ompr ( $> = 1.0.0$ ) Suggests testthat, magrittr, ROI.plugin.glpk ByteCompile Yes NeedsCompilation no Author Dirk Schumacher [aut, cre] Maintainer Dirk Schumacher <mail@dirk-schumacher.net> Repository CRAN

Date/Publication 2022-01-27 13:50:02 UTC

### R topics documented:

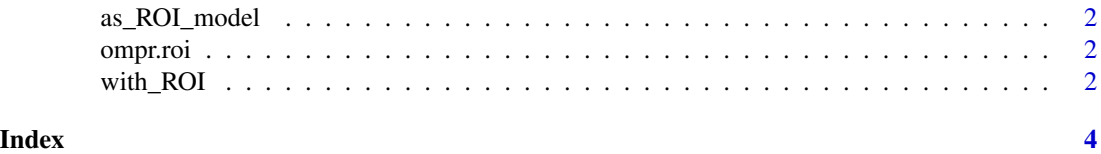

<span id="page-1-0"></span>

#### Description

This function can be used to transform an ompr model to a ROI::OP object.

#### Usage

as\_ROI\_model(model)

#### Arguments

model an ompr model

#### Value

an object of S3 class 'ROI::OP'

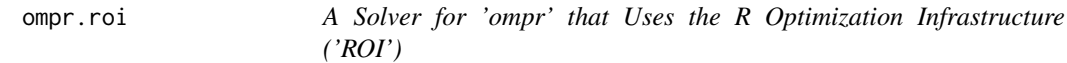

#### Description

A solver for 'ompr' based on the R Optimization Infrastructure ('ROI'). The package makes all solvers in 'ROI' available to solve 'ompr' models. Please see the 'ompr' website <https://dirkschumacher.github.io/ompr> and package docs for examples on how to use it.

with\_ROI *Configures a solver based on 'ROI'*

#### Description

This function makes all solvers in the R package 'ROI' available to solve 'ompr' models.

#### Usage

with\_ROI(solver, ...)

#### Arguments

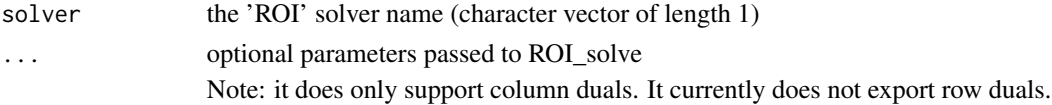

#### <span id="page-2-0"></span>with\_ROI 3

#### Value

a function: Model -> Solution that can be used together with [solve\\_model](#page-0-0). You can find ROI's original solver message and status information in <return\_value>\$ROI. The ompr status code is "success" if ROI returns code =  $0$  and is "error" otherwise.

#### References

Kurt Hornik, David Meyer, Florian Schwendinger and Stefan Theussl (2016). ROI: R Optimization Infrastructure. <https://CRAN.R-project.org/package=ROI>

#### Examples

```
## Not run:
library(magrittr)
library(ompr)
library(ROI)
library(ROI.plugin.glpk)
add_variable(MIPModel(), x, type = "continuous") %>%
 set_objective(x, sense = "max") %>%
 add\_constraint(x \leq 5) %>%
 solve_model(with_ROI(solver = "glpk", verbose = TRUE))
```
## End(Not run)

# <span id="page-3-0"></span>Index

as\_ROI\_model, [2](#page-1-0)

ompr.roi, [2](#page-1-0)

solve\_model, *[3](#page-2-0)*

with\_ROI, [2](#page-1-0)